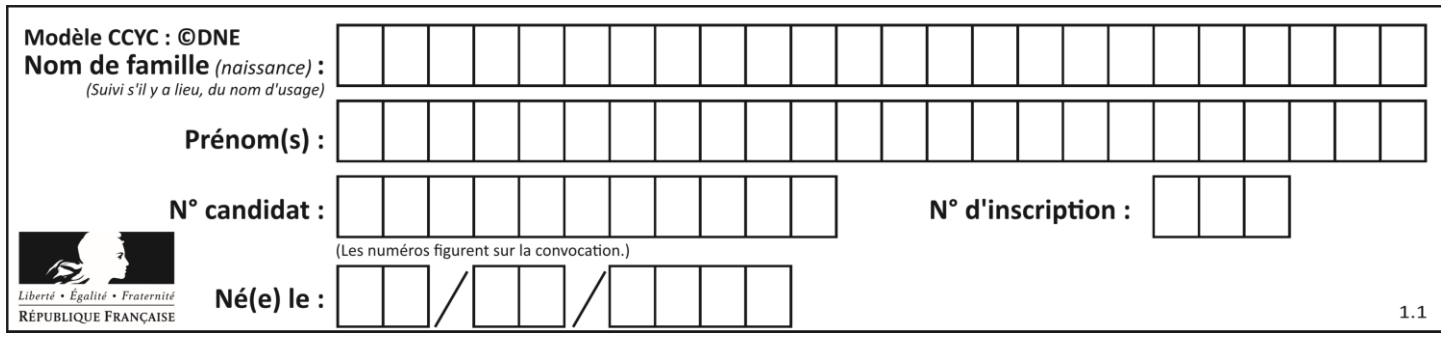

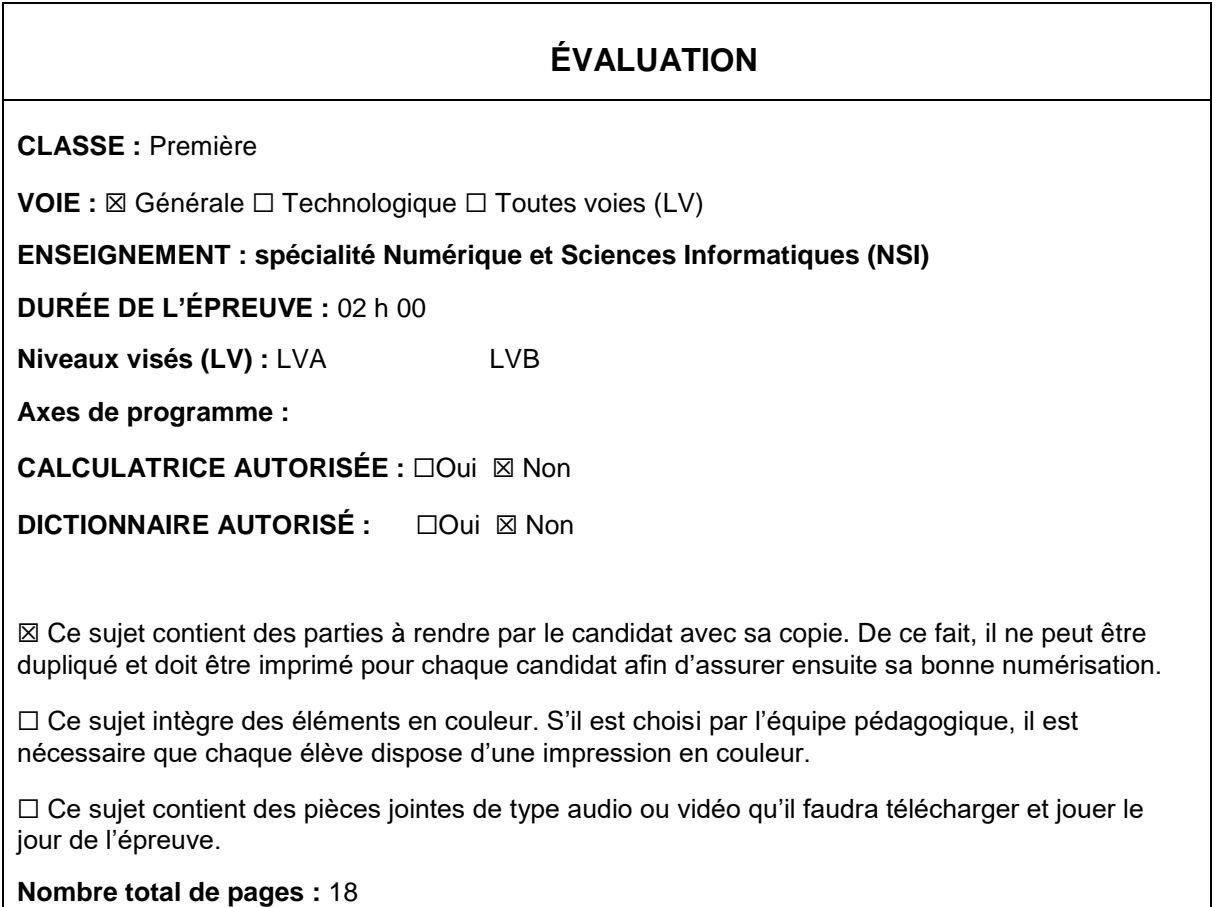

L'épreuve consiste en 42 questions, rangées en 7 thèmes.

Pour chaque question, le candidat gagne 3 points s'il choisit la bonne réponse, perd 1 point s'il choisit une réponse fausse. S'il ne répond pas ou choisit plusieurs réponses, il ne gagne ni ne perd aucun point.

Le total sur chacun des 7 thèmes est ramené à 0 s'il est négatif.

La note finale s'obtient en divisant le total des points par 6,3 et en arrondissant à l'entier supérieur.

## **Le candidat indique ses réponses aux questions en pages 2 et 3.**

**Seules les pages 1 à 4 sont rendues par le candidat à la fin de l'épreuve, pour être numérisées.**

Les questions figurent sur les pages suivantes.

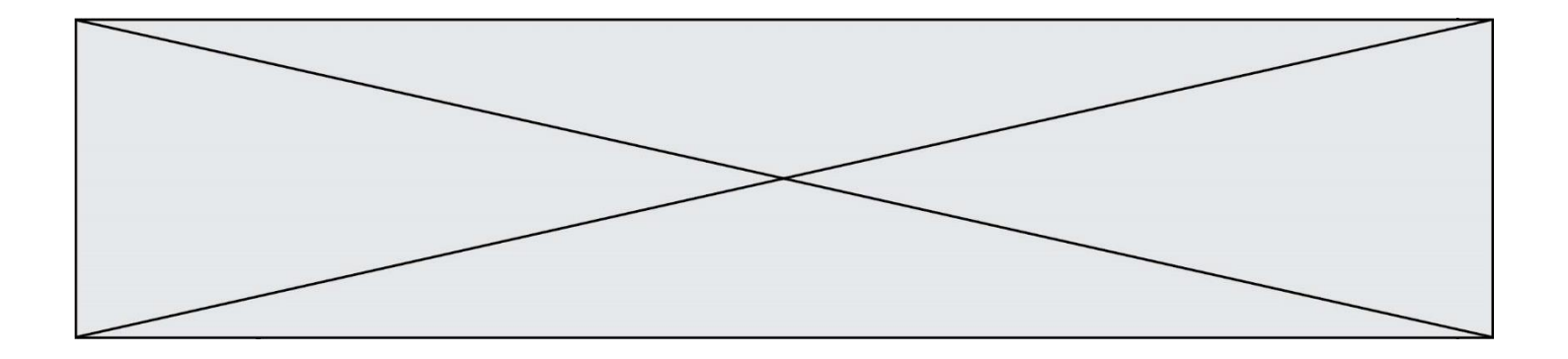

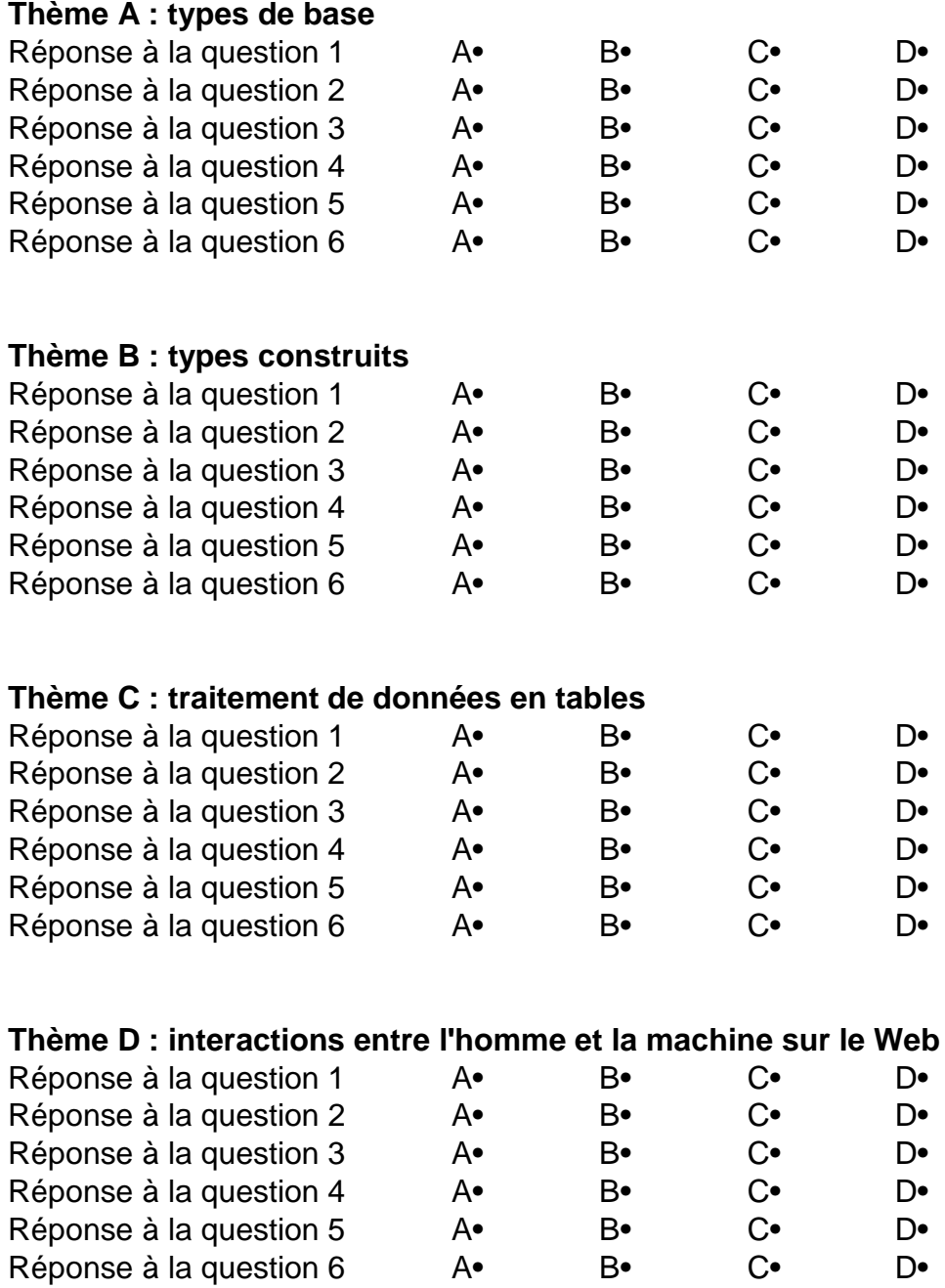

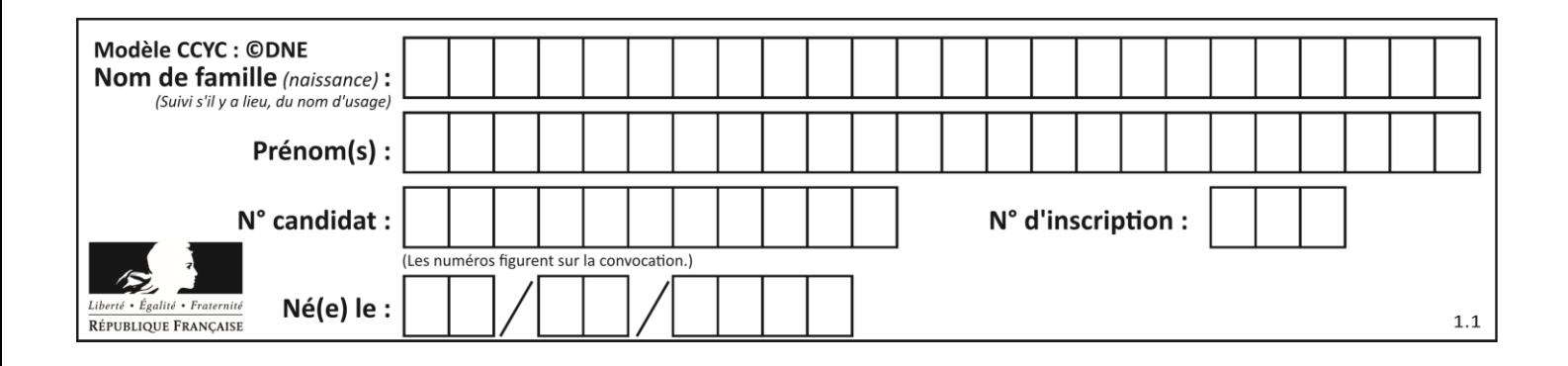

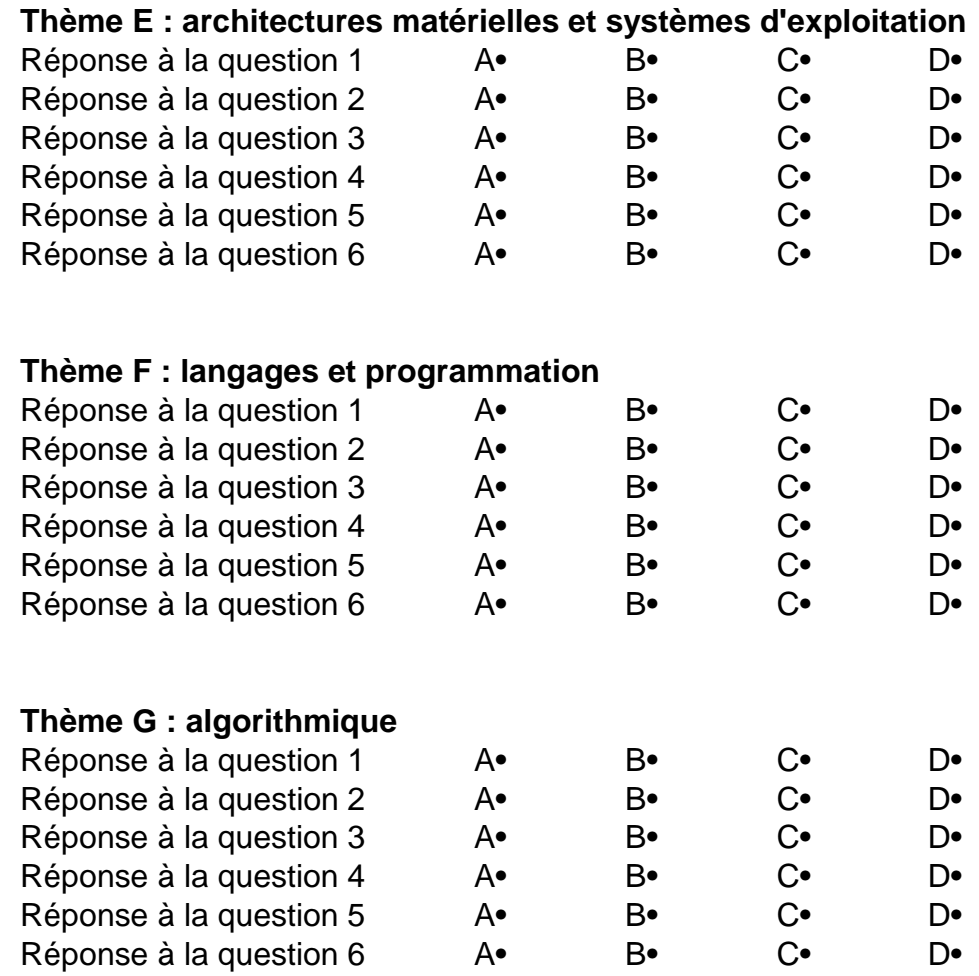

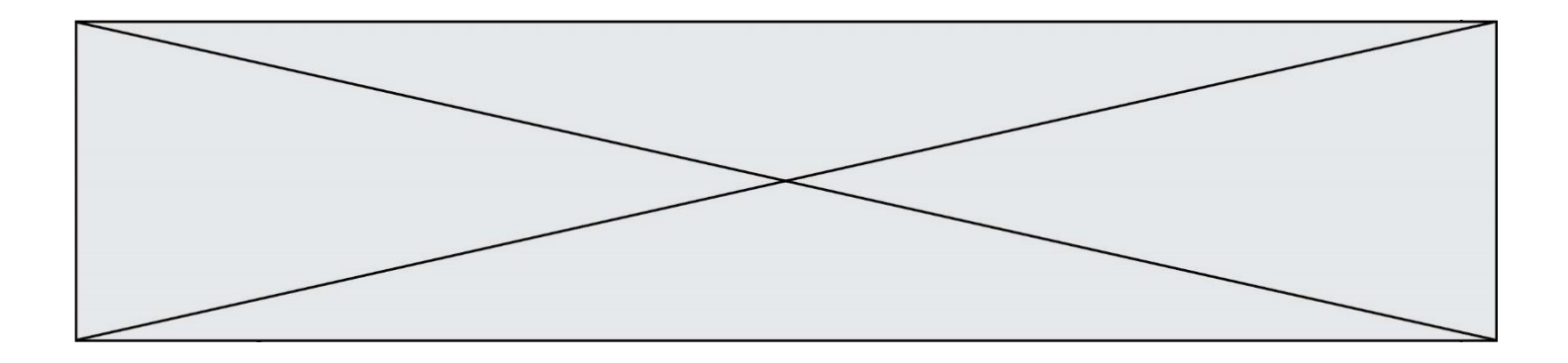

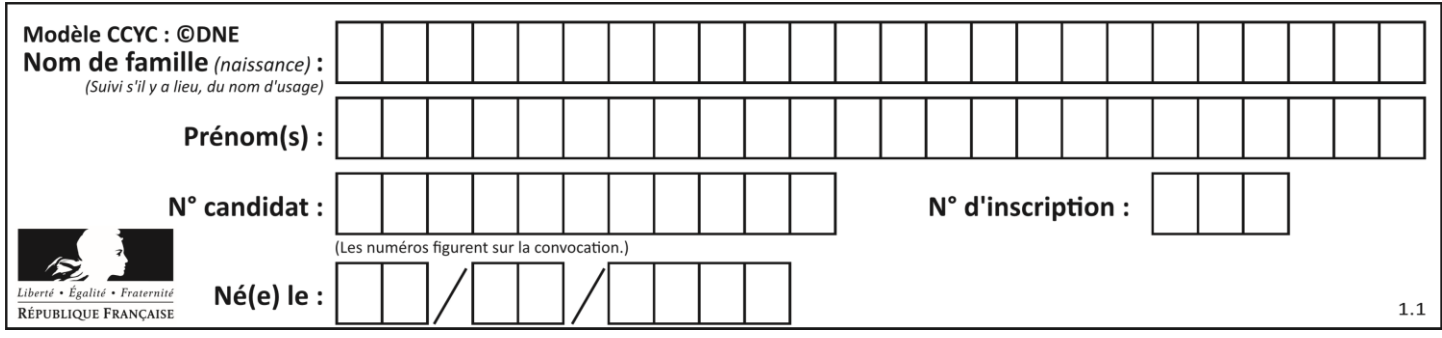

# **Thème A : types de base**

## **Question A.1**

Deux entiers positifs ont pour écriture en base 16 : A7 et 84. Quelle est l'écriture en base 16 de leur somme ?

*Réponses*

- A 1811
- B 12B<br>C 13A
- 13A
- D A784

## **Question A.2**

Quelle est la représentation en binaire de l'entier 64 sur un octet ?

## **Réponses**

- A 0101 0000
- B 1100 0100
- C 0100 0000
- D 0000 1100

## **Question A.3**

Combien de bits doit-on utiliser au minimum pour représenter en base 2 le nombre entier 72 ?

### **Réponses**

- A 2
- B 6<br>C 7
- $\begin{matrix} C & 7 \\ D & 8 \end{matrix}$
- $\mathsf{D}$

## **Question A.4**

Quel est l'entier codé sur 4 bits en complément à 2 par 1101 ?

- A -6
- $B -3$
- C 13
- D 14

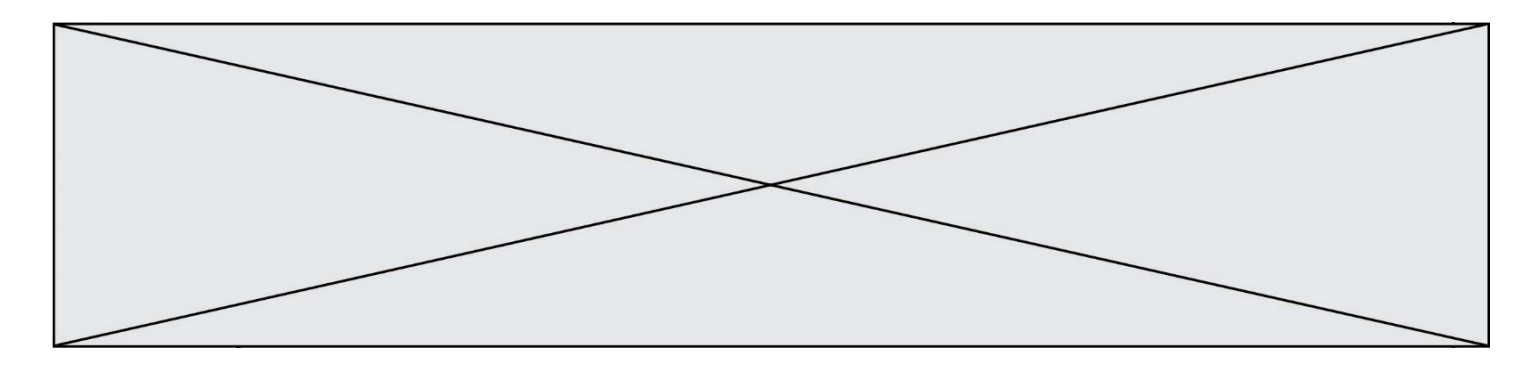

### **Question A.5**

Olivier visite son site préféré pour relire le programme de NSI. Il devrait lire le texte ci-dessous :

> L'enseignement de spécialité de numérique et sciences informatiques du cycle terminal de la voie générale vise l'appropriation des fondements de l'informatique pour préparer les élèves à une poursuite d'études dans l'enseignement supérieur, en les formant à la pratique d'une démarche scientifique et en développant leur appétence pour des activités de recherche.

Le paramétrage de son navigateur lui donne l'affichage ci-dessous :

L'enseignement de spécialité de numérique et sciences informatiques du cycle terminal de la voie générale vise l'appropriation des fondements de l'informatique pour préparer les éIèves à une poursuite d'études dans l'enseignement supérieur, en les formant à la pratique dâ€<sup>m</sup>une démarche scientifique et en développant leur appétence pour des activités de recherche.

Quel type d'encodage Olivier doit-il choisir dans les paramètres de son navigateur pour afficher correctement le texte ?

## *Réponses*

- A ANSI
- B LATIN-1
- C UTF-8
- D ASCII

## **Question A.6**

Parmi les caractères ci-dessous, lequel ne fait pas partie du code ASCII ? *Réponses*

- A a
- B B
- C @
- D é

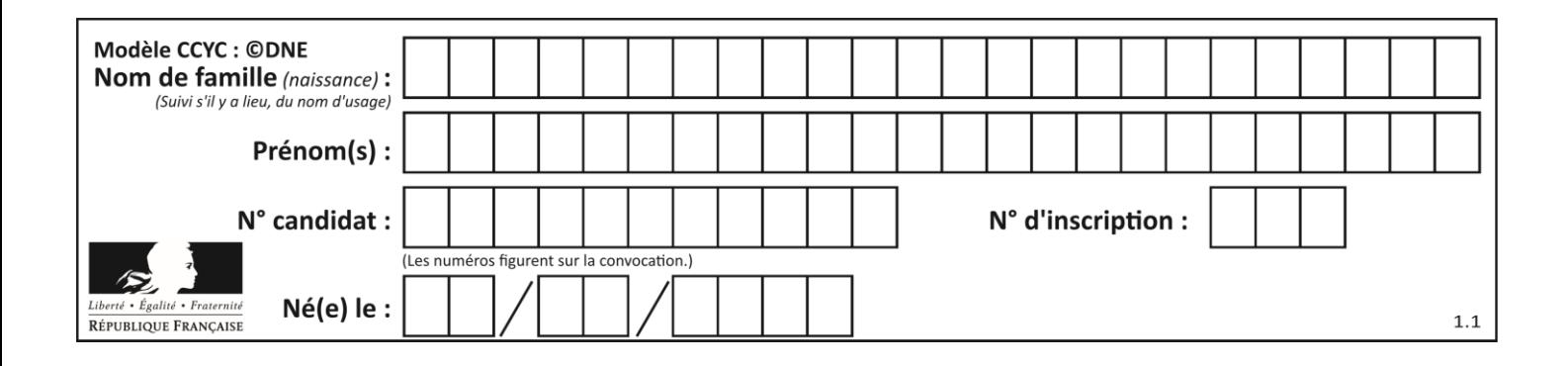

## **Thème B : types construits**

## **Question B.1**

On définit : matrice = [[1,2,3], [4,5,6], [7,8,9], [10,11,12]]. Quelle est la valeur de matrice[1][2] ?

## **Réponses**

A 2

B 4

C 6

D 8

## **Question B.2**

Si on tape dans la console d'éxécution la commande :

 $[1,4,3] + [2,4,5]$ 

qu'obtient-on ?

*Réponses*

A [3, 8, 8] B [19]

C [1, 4, 3, 2, 4, 5]

D un message d'erreur car l'addition n'est pas compatible avec les listes

## **Question B.3**

Quelle instruction permet d'affecter la liste [0,1,4,9,16] à la variable tableau ? *Réponses* A tableau =  $[i**2 for i in range(4)]$ 

```
B tableau = [i**2 for i in range(5)]C tableau = [i**2 for i in range(16)]D tableau = [i**2 for i in range(17)]
```
**Question B.4** Que vaut l'expression  $[2*k$  for k in range(5) ]? *Réponses* A [0,2,4,6,8] B [2,4,6,8,10]  $C$  [1, 2, 4, 8, 16]

D [2,4,8,16,32]

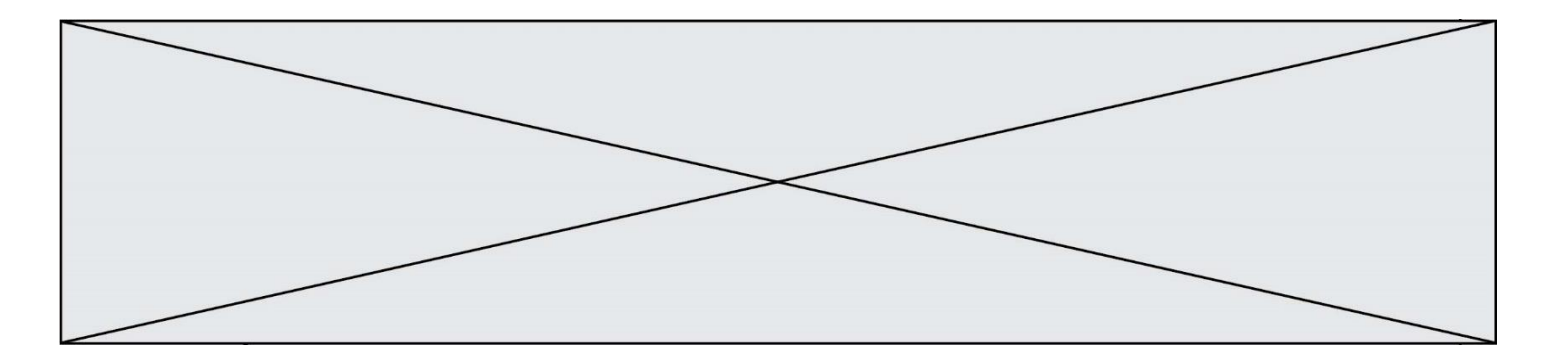

## **Question B.5**

On considère le code suivant :

def feed(t): for i in range(len(t)): t[i]  $= 0$ return t

Que renvoie feed([12, 24, 32]) ?

## **Réponses**

```
A [120, 240, 320]
B [0, 0, 0]<br>C [ ]
    [D [0]
```
#### **Question B.6**

On définit en Python la fonction suivante :

def f(L): S = [] for i in range(len(L)-1):  $S.append(L[i] + L[i+1])$ return S

Quelle est la liste renvoyée par  $f([1, 2, 3, 4, 5, 6])$  ?

## *Réponses*

A [3, 5, 7, 9, 11, 13] B [1, 3, 5, 7, 9, 11]

- C [3, 5, 7, 9, 11]
- D cet appel de fonction déclenche un message d'erreur

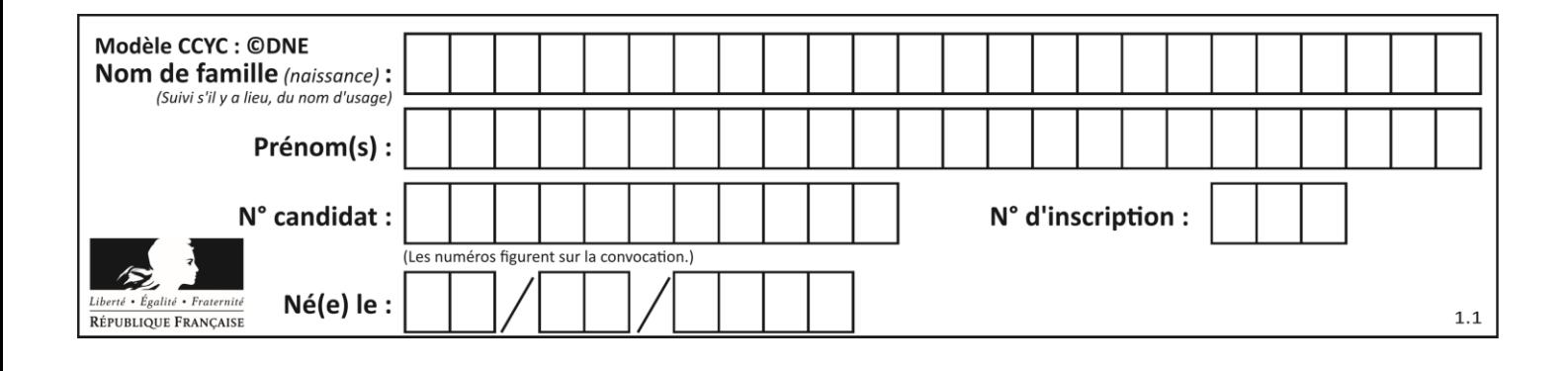

## **Thème C : traitement de données en tables**

## **Question C.1**

On exécute le code suivant :

```
def maxi(t):
  m = t[0]for x in t:
    if x[1] >= m[1]:
      m = xreturn m
L = [ ('Alice', 17), ('Barnabé', 17), 
       ('Casimir', 17), ('Doriane', 17), 
       ('Emilien', 14), ('Fabienne', 16) ]
```
Quelle est alors la valeur de  $maxi(L)$  ?

#### *Réponses*

- A ('Alice',17) B ('Doriane',17) C ('Fabienne',17)
- D ('Emilien',14)

## **Question C.2**

Soit le tableau défini de la manière suivante : tableau =  $[1,3,4], [2,7,8], [9,10,6], [12,11,5]]$ On souhaite accéder à la valeur 12, on écrit pour cela : *Réponses* A tableau[4][1]  $B$  tableau[1][4]  $C$  tableau[3][0] D tableau[0][3] **Question C.3** On définit ainsi une liste t :<br>  $t = [\n\begin{array}{cc} \{ 'id':1, \quad 'age':23, \\ \{ 'id':2, \quad 'age':27, \\ \quad : :4':3, \quad 'age':53, \\ \quad : : \alpha \bullet':41, \end{array}\n\}$ t = [ {'id':1, 'age':23, 'sejour':'PEKIN'}, {'id':2, 'age':27, 'sejour':'ISTANBUL'}, {'id':3, 'age':53, 'sejour':'LONDRES'}, {'id':4, 'age':41, 'sejour':'ISTANBUL'}, {'id':5, 'age':62, 'sejour':'RIO'}, {'id':6, 'age':28, 'sejour':'ALGER'}] Quelle affirmation est correcte ?

- A t est une liste de listes
- B t est une liste de dictionnaires
- C t est un dictionnaire de listes
- D t est une liste de tuples

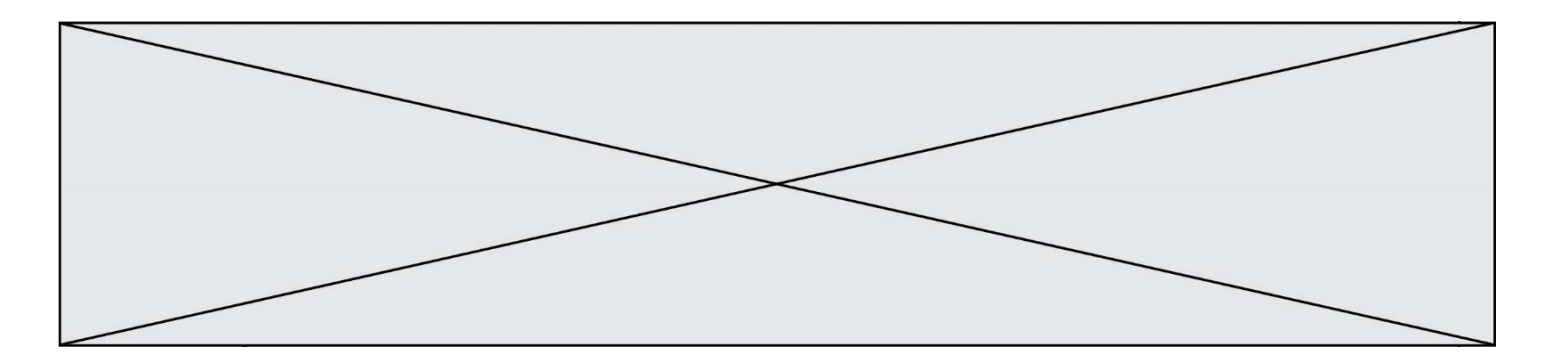

### **Question C.4**

On utilise habituellement un fichier d'extension csv pour quel type de données ?

- *Réponses*
- A des données structurées graphiquement
- B des données sonores
- C des données compressées
- D des données structurées en tableau

## **Question C.5**

On écrit la fonction suivante :

```
def extreme(t, test):
  m = t[0]for x in t:
    if test(x,m):
       m = xreturn m
```
On dispose d'une liste L dont les éléments sont des couples (nom, note). Par exemple :

```
L = [ ('Alice', 17), ('Barnabé', 18), 
       ('Casimir', 17), ('Doriane', 20), 
       ('Emilien', 15), ('Fabienne', 16) ]
```
On aimerait que l'appel de fonction extreme(L, test) renvoie un couple présentant la note maximale. Quelle définition de la fonction test peut-on utiliser ?

## *Réponses*

- A def test(a,b): return  $a[0] < b[0]$
- A def test(a,b): return  $a[0] > b[0]$
- B def test(a,b): return  $a[1] < b[1]$
- D def test(a,b): return  $a[1] > b[1]$

## **Question C.6**

Parmi les extensions suivantes, laquelle caractérise un fichier contenant des données que l'on peut associer à un tableau de pixels ?

- A pdf
- B xls
- C png
- D exe

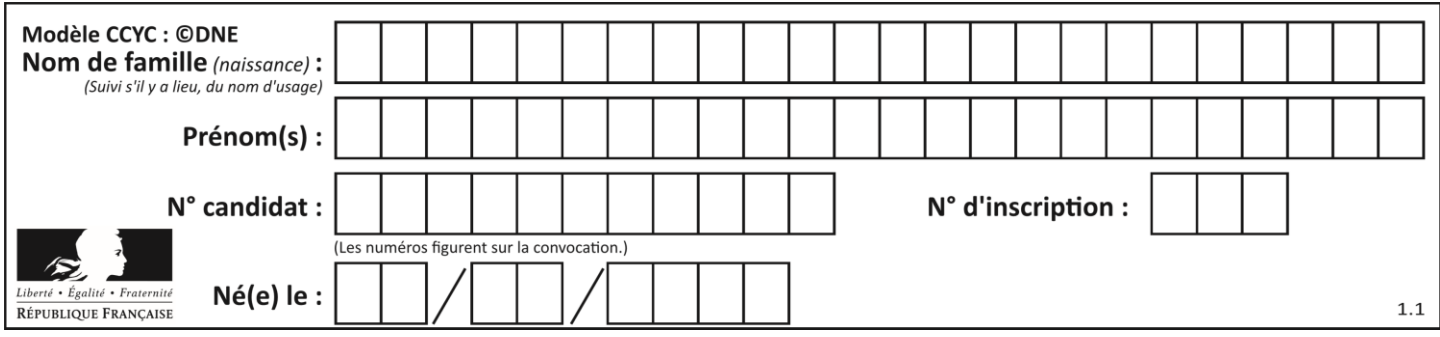

# **Thème D : interactions entre l'homme et la machine sur le Web**

## **Question D.1**

Lorsque la méthode POST est associée à un formulaire au sein d'une page HTML, comment les réponses du formulaire sont-elles envoyées au serveur ?

## *Réponses*

A Elles sont visibles dans l'URL

- B Elles sont cachées de l'URL
- C Elles sont transmises via un service postal spécifique
- D Elles sont découpées en plusieurs petites URL limitées à 4 mots

### **Question D.2**

Un élève a écrit une fonction javascript qui détermine la moyenne des valeurs entrées par l'utilisateur dans un formulaire de sa page HTML.

Il place sa fonction javascript :

#### *Réponses*

- A entre la balise  $\langle$  is  $\rangle$  et la balise  $\langle$  is  $\rangle$
- B entre la balise < code > et la balise < / code >
- C entre la balise <script> et la balise </script>
- D entre la balise <javascript> et la balise </javascript>

#### **Question D.3**

Un site internet utilise une requête HTTP avec la méthode POST pour transmettre les données d'un formulaire. Laquelle des affirmations suivantes est **incorrecte** ?

#### *Réponses*

- A les données envoyées ne sont pas visibles
- B il est possible de transmettre des données de type binaire
- C les données transmises sont cryptées
- D il n'y a pas de restriction de longueur pour les données transmises

## **Question D.4**

Lors de la consultation d'une page HTML, contenant un bouton auquel est associée la fonction javascript suivante, que se passe-t-il quand on clique sur ce bouton ?

function action(event) { this.style.color = "red"

## }

- A le pointeur de souris devient rouge lorsqu'il arrive sur le bouton
- B le texte du bouton devient rouge
- C le texte du bouton est remplacé par le mot "red"
- D le texte de la page passe en rouge

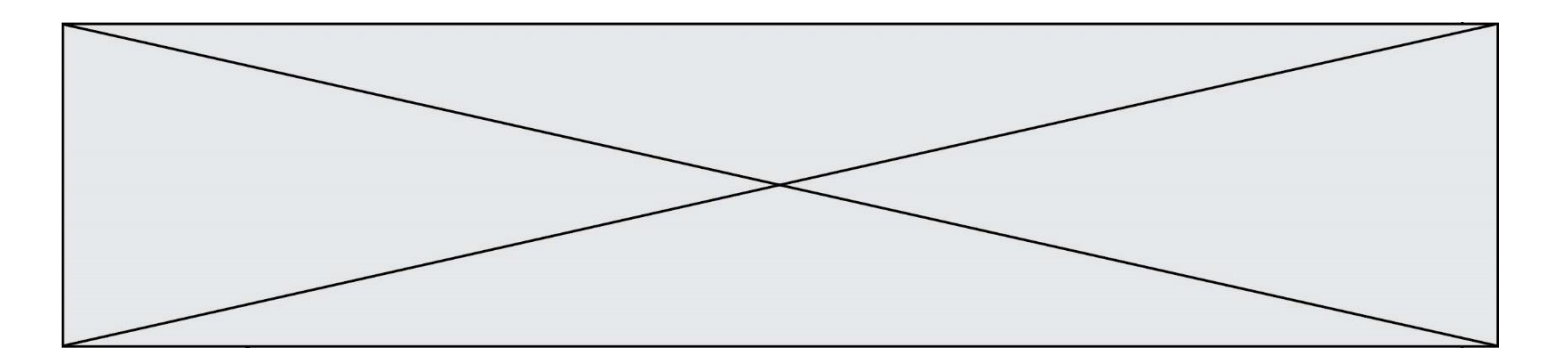

## **Question D.5**

Que peut-on affirmer au sujet des formulaires de pages Web ? *Réponses*

- A les variables d'une requête POST sont affichées dans l'URL
- B une requête GET peut être utilisée pour transmettre des données sensibles
- C une requête GET peut transmettre de grandes quantités de données<br>D une requête POST peut utiliser tout type de données
- une requête POST peut utiliser tout type de données

## **Question D.6**

Dans le code HTML les délimiteurs tels que <br/> <br/>body> et </body> s'appellent ? *Réponses*

- A des bornes
- B des balises<br>C des paragra
- des paragraphes
- D des liens

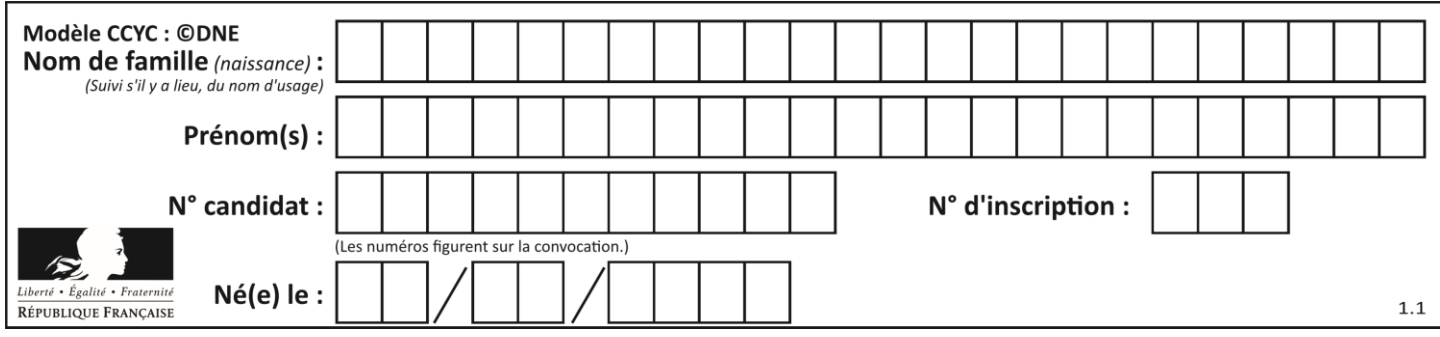

# **Thème E : architectures matérielles et systèmes d'exploitation**

## **Question E.1**

Quel est l'effet de la commande shell suivante ?

% cd ..

#### *Réponses*

- A éjecter le CD
- B copier le contenu du répertoire courant dans un répertoire caché
- C changer le répertoire courant vers le répertoire supérieur
- D supprimer le répertoire courant

#### **Question E.2**

Lorsque, en ligne de commande, on saisit la commande

chmod u+rw a.txt

ceci a pour effet :

#### **Réponses**

- A de permettre au propriétaire du fichier de modifier le contenu de ce fichier
- B d'interdire au propriétaire de modifier le contenu de ce fichier
- C d'interdire à tous les autres utilisateurs de lire le fichier
- D d'effacer le fichier

## **Question E.3**

Dans un établissement scolaire, tous les ordinateurs sont reliés au réseau local par l'intermédiaire de câbles Ethernet ; il n'existe pas de liaisons sans fil. Dans chaque salle d'ordinateurs, les machines sont reliées à un commutateur. Chaque commutateur est relié par un câble jusqu'à la salle où se situe le serveur contrôleur de domaine et la passerelle internet (routeur).

Vous êtes connectés sur un ordinateur d'une de ces salles d'ordinateurs avec votre classe. Tout à coup, vous ne pouvez plus aller sur Internet, ni accéder aux ressources locales de l'établissement. Vos camarades ne semblent pas souffrir de cet incident. Parmi ces quatre propositions, laquelle est la plus vraisemblable ?

#### **Réponses**

- A Un de vos camarades a débranché accidentellement le câble Ethernet de votre machine.
- B Le routeur de l'étage est indisponible (il a été débranché ou est en panne).
- C Le commutateur de la salle est indisponible (il a été débranché ou est en panne).
- D La passerelle internet de l'établissement est indisponible (elle a été débranchée ou est en panne).

## **Question E.4**

Pour renommer un fichier text1.txt en text1.old dans un même répertoire, quelle commande faut-il utiliser ?

- A mv text1.txt ../text1.old
- B mv text1.txt text1.old
- C cp text1.txt text1.old
- D lns text1.txt text1.old

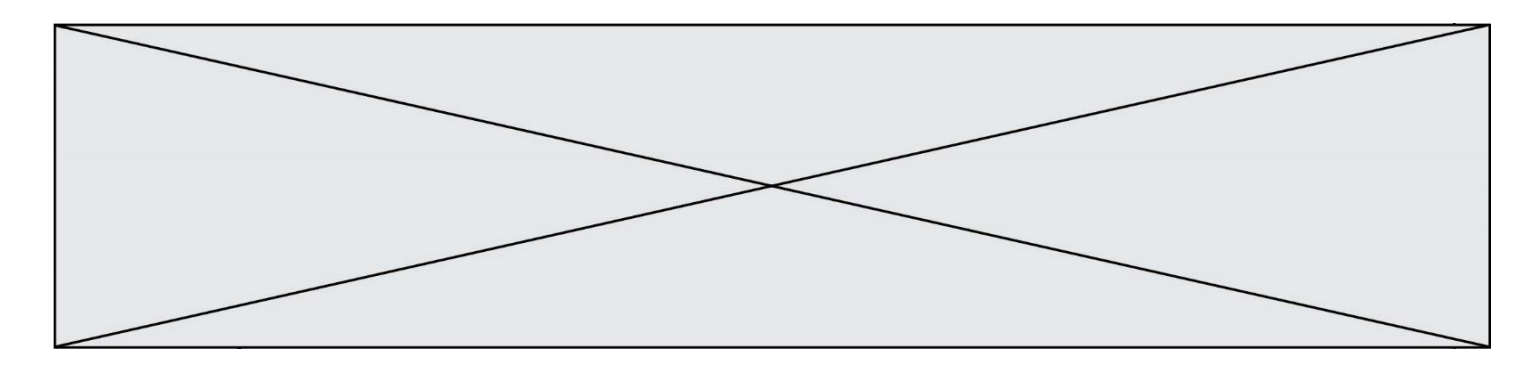

## **Question E.5**

Dans l'architecture générale de Von Neumann, la partie qui a pour rôle d'effectuer les opérations de base est :

## **Réponses**

- A l'unité de contrôle
- B la mémoire
- C l'unité arithmétique et logique
- D les dispositifs d'entrée-sortie

## **Question E.6**

Qu'effectue-t-on en lançant la commande suivante dans un terminal Linux :

## cp /etc/professeur/fichier.conf /home/nsi/fichier.conf

- A un déplacement de fichier
- B une copie de fichier
- C un renommage de fichier
- D un changement de répertoire

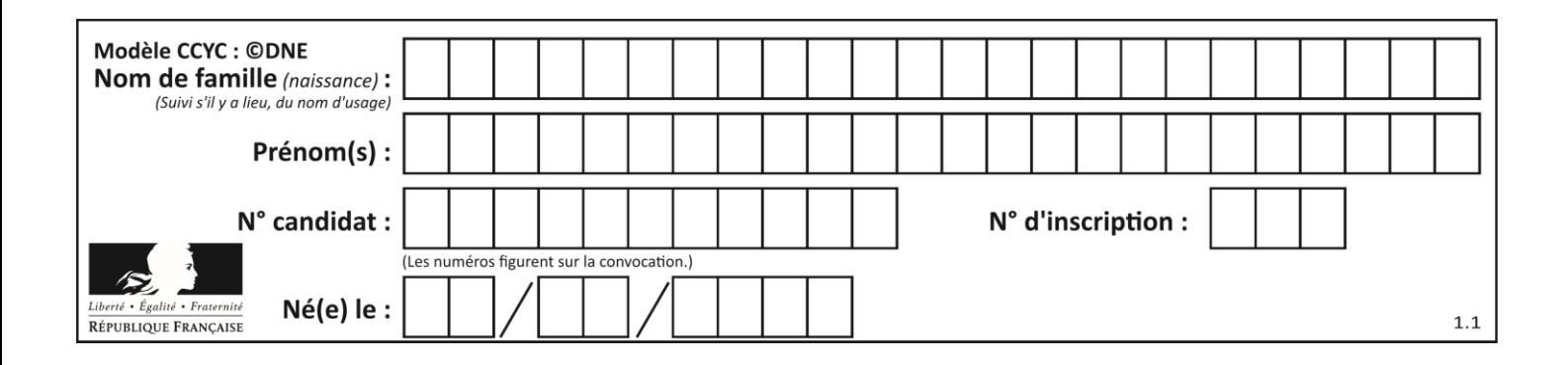

## **Thème F : langages et programmation**

## **Question F.1**

On définit la fonction :

```
def f(a,b):
  assert b!=0,'le deuxième argument est nul'
  result = a/breturn result
```
Qu'obtient-on en exécutant la commande  $r = f(4,0)$  ?

#### **Réponses**

A une erreur ZeroDivisionError: division by zero et l'arrêt de l'exécution

- B une erreur NameError: name 'b' is not defined et l'arrêt de l'exécution
- C une erreur AssertionError: le deuxième argument est nul et la variable r prend la valeur  $\Omega$
- D une erreur AssertionError: le deuxième argument est nul et l'arrêt de l'exécution

## **Question F.2**

On considère le code suivant :

$$
if x < 4:x = x + 3else:x = x - 3
$$

Quelle construction élémentaire peut-on identifier ?

#### **Réponses**

- A une boucle non bornée
- B une structure conditionnelle
- C une boucle bornée
- D un appel de fonction

## **Question F.3**

On exécute le script suivant.

a,b = 10,3  
if a 
$$
\lt
$$
 10:  
a,b = a+2,b+a

Quelle est la valeur de b à la fin de son exécution ?

- B 12
- C 13
- D 15

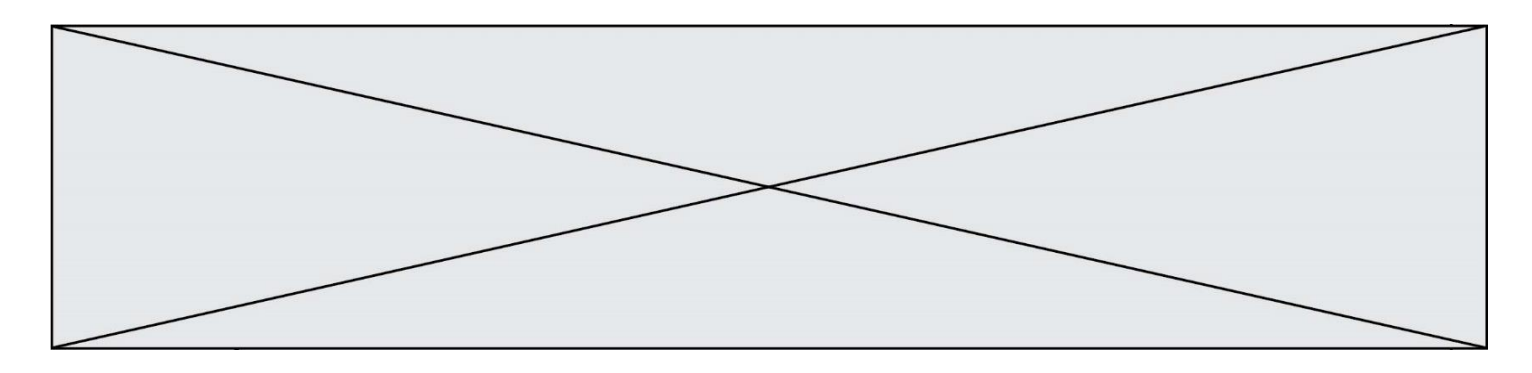

### **Question F.4**

On a écrit une fonction qui prend en paramètre une liste non vide et qui renvoie son plus grand élément. Combien de tests faudrait-il écrire pour garantir que la fonction donne un résultat correct pour toute liste ?

#### *Réponses*

- A deux tests : pour une liste à un élément et pour une liste à deux éléments ou plus
- B deux tests : pour le cas où le plus grand élément est en début de liste, et pour le cas où le plus grand élément n'est pas en début de liste
- C trois tests : pour une liste vide, pour une liste à un élément, et pour une liste à deux éléments ou plus
- D il faudrait écrire une infinité de tests : on ne peut pas prouver que cette fonction est correcte, simplement en la testant

### **Question F.5**

On définit la fonction suivante :

```
def f(x,y,z):
  if x+y == z:
    return True
  else:
     return False
```
Quel type de paramètres est-il déconseillé d'utiliser avec cette fonction ?

#### **Réponses**

### A les entiers

- B les chaînes de caractères
- C les flottants
- D les tableaux

#### **Question F.6**

On exécute le script suivant **:** 

```
a = 10
if a < 5:
  a = 20elif a < 100:
  a = 500elif a < 1000:
  a = 1else:
  a = 0
```
Quelle est la valeur de la variable a à la fin de cette exécution ? *Réponses*

## A 1

B 10

```
C 20
```
D 500

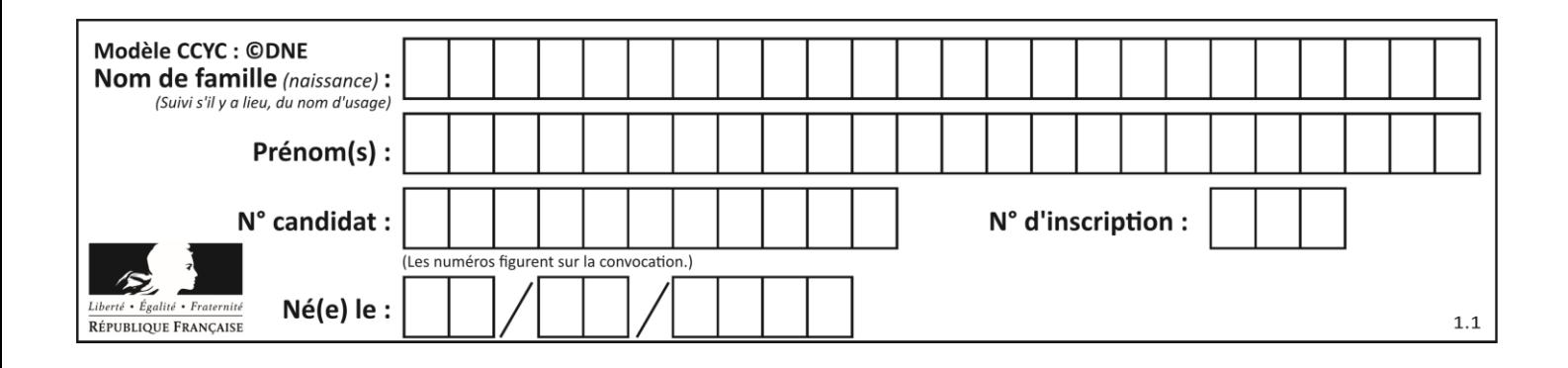

# **Thème G : algorithmique**

## **Question G.1**

Quelle est la valeur de c à la fin de l'exécution du code suivant :

```
L = [1, 2, 3, 4, 1, 2, 3, 4, 0, 2]c = 0for k in L:
 if k == L[1]:
        c = c + 1
```
#### **Réponses**

A 0 B 2 C 3 D 10

## **Question G.2**

On dispose en quantité illimité de pièces de 1 euro, 2 euros et 5 euros. On veut totaliser une somme de 18 euros. Quelle est la solution donnée par l'algorithme glouton ?

### **Réponses**

A [5, 5, 5, 2, 1] B [5, 5, 5, 2, 2, 1] C [5, 5, 2, 2, 2, 1, 1] D [5, 2, 2, 2, 2, 1, 1, 1, 1, 1]

## **Question G.3**

Avec un algorithme de recherche par dichotomie, combien d'étapes sont nécessaires pour déterminer que 35 est présent dans le tableau [1, 7, 12, 16, 18, 20, 24, 28, 35, 43, 69] ?

## *Réponses*

- A 1 étape
- B 2 étapes
- C 9 étapes
- D 11 étapes

## **Question G.4**

À quelle catégorie appartient l'algorithme classique de rendu de monnaie ?

- A les algorithmes de classification et d'apprentissage
- B les algorithmes de tri
- C les algorithmes gloutons
- D les algorithmes de mariages stables

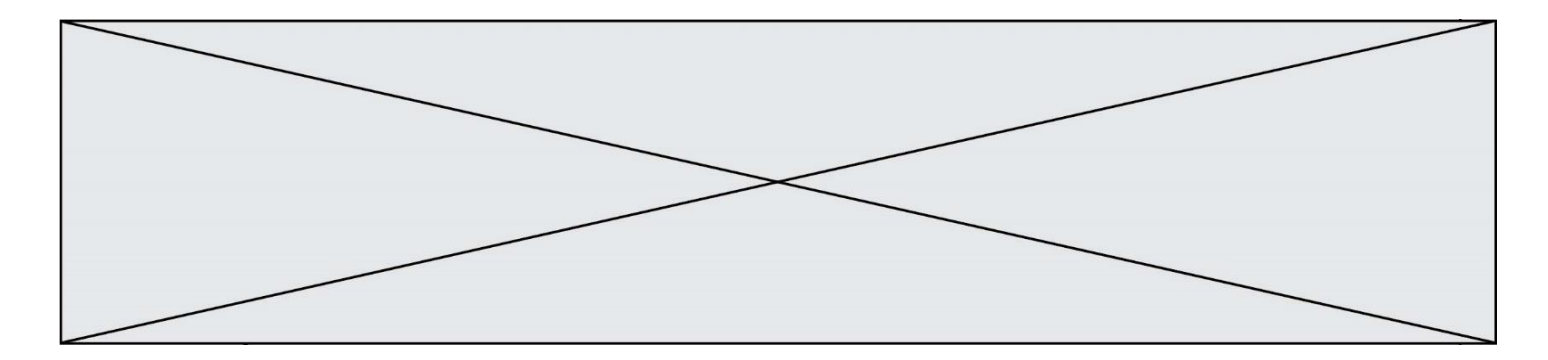

```
Question G.5
```
On définit :

```
def traite(chaine,a):
  nouvelle_chaine = ""
  for k in range(len(chaine)):
    if chaine[K] != a:
       nouvelle_chaine = nouvelle_chaine + chaine[k]
  return nouvelle_chaine
```
Quelle est la valeur renvoyée par l'appel traite("histoire","i") ?

#### **Réponses**

```
A "hstore"
B "ii"
C "histoire"
\mathsf{D}
```
## **Question G.6**

On dispose d'une fonction moyenne qui calcule la moyenne d'une liste de nombres et on écrit la fonction suivante :

def centrage(L, a): for i in range(0,len(L)): L[i] = L[i] - a return L

Pour la liste  $LI = [5, 3, 1]$ , quelle est la valeur de centrage( $LI$ , moyenne( $LI$ ))? *Réponses*

A [5.0, 3.0, 1.0] B [3.0, 3.0, 3.0] C [2.0, 0.0, -2.0] D [2.0, 1.0, -0.3333333]